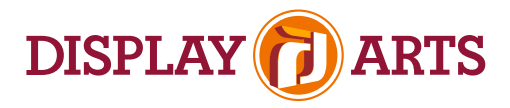

# FORMATTING

# Supported File Formats

Abobe CC: Illustrator (preferred), InDesign & Photoshop

File formats must be editable *(Layered, not flattened).* Always package all necessary linked images *(do NOT embed)* and font extensions *(if text is not outlined).* Format linked images as TIFF, PSD or EPS.

To maintain artwork troubleshooting and color management control, Display Arts does NOT accept PDF print files or artwork from QuarkXpress, Freehand, Corel Draw, Pagemaker or Microsoft products (Word, Publisher, etc.).

### Scale

Set up document as 1/4, 1/2 or full scale.

#### Image Resolution

For best print quality, digital images must have a resolution of 100 dpi or greater at the final graphic size. Example: A document set up at 1/4 scale should have an image resolution of 400 ppi.

#### Fonts

Outline all text or package all necessary files, into one bundle for printing to keep your project moving smoothly through production.

#### Bleed

Provide 1" bleed at final output size.

#### Multi-Panel Projects

Set up multi-panel and photomural graphics as one print. Do not separate into panels.

# **COLOR**

## Color Matching

Specify spot colors using the Pantone Matching System™ for all vector art colors. Our default is the Solid Coated formula guide. We will do our best to match colors as specified, with the highest possible level of accuracy.

### Color Mode

Raster Images: RGB color mode is preferred, though CMYK is acceptable. Vector Images: CMYK color mode

# FILE TRANSFER

## File Titles for Project and Organization

We recommend identifying files with company name and project title. Avoid special characters and ensure each file has a unique name. Please provide multiple files packaged in appropriate folders (e.g. "Fonts"; "Links"; "Layout"; etc.).

### File Transfer

Email: for files under 12MB CD or DVD: for any size files

Web Transfer: Upload files, no larger than 20GB, to https://displayarts.wetransfer.com. Include organization name and project title when sending files.